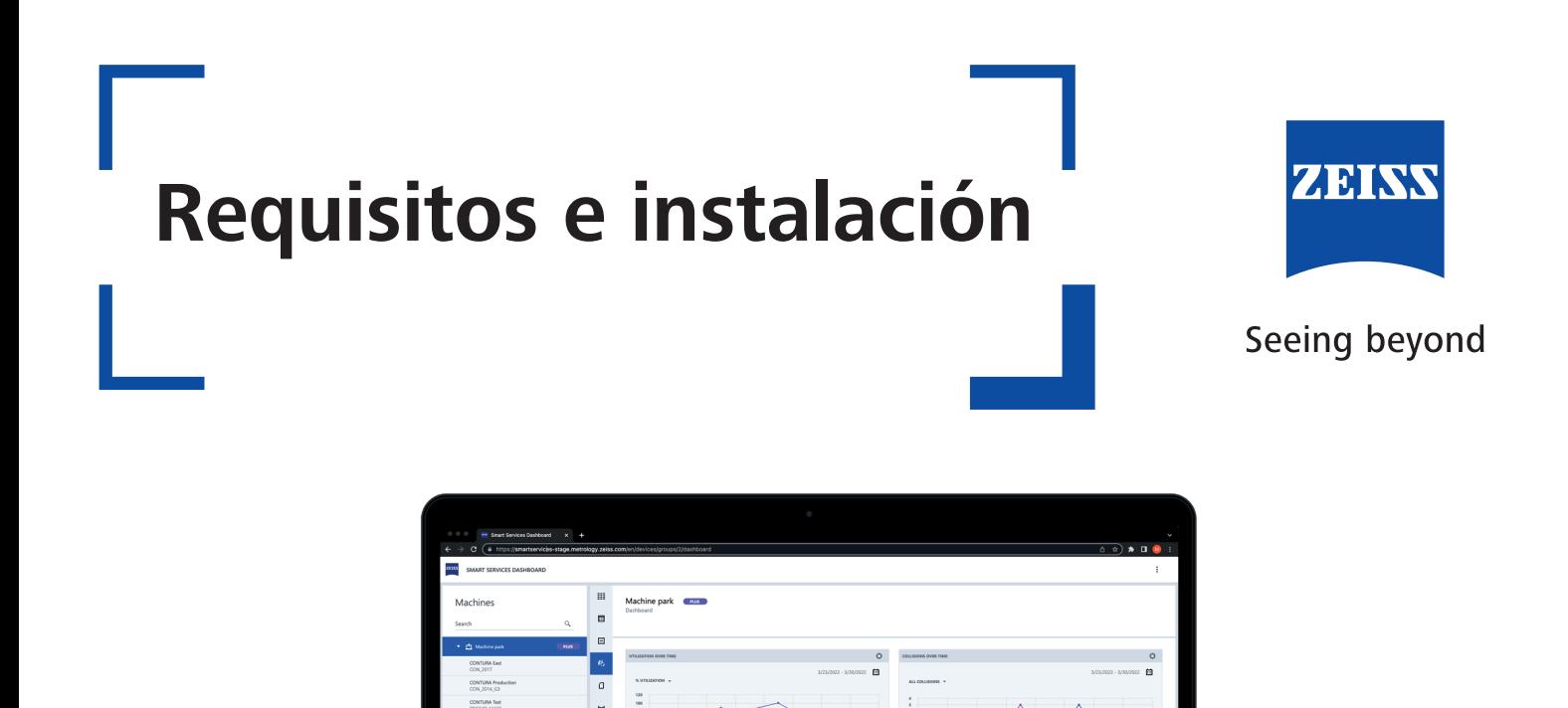

El principal requisito para la instalación de ZEISS Smart Services Dashboard en su versión gratuita o PLUS, es tener la Máquina de Medición por Coordenadas (CMM) conectada a la red. La plataforma es unidireccional, lo cual significa que solo entra información sin salida de la misma.

## **Pasos de instalación Requisitos**

1.- Sesión remota con especialista de ZEISS para la instalación remota de la plataforma

2.- Transferencia e instalación de: CMM Agent, Smart Services Cloud Connector y certificado único para equipo de computo de CMM o CMM´s.

3.- Registro por parte del cliente en ZEISS Smart Services Dashboard a tráves del enlace: **https://smartservices.metrology.zeiss.com**

- Controlador CMM: C99 N/S/L/L2
- Controlador firmware: FW ≥ 24.00
- $-$  Software: CALYPSO  $> 6.4.08$  (2017)
- Sistema operativo: Windows 10
- Conexión de red estable

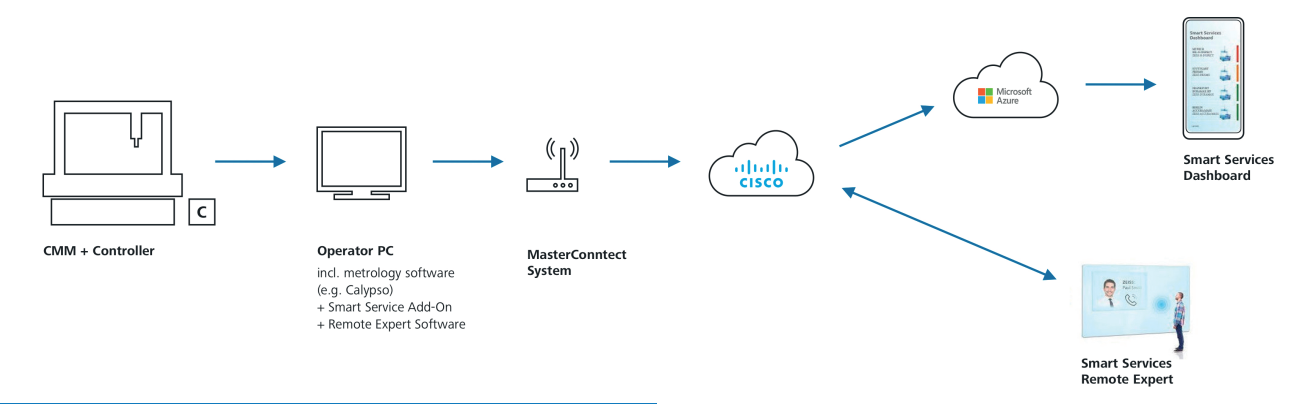

**NOTA:** No se transmiten datos personales o del cliente como los datos de usuario, los programas o los resultados de las mediciones. Cualquier cambio requerirá un consentimiento previo por su parte.